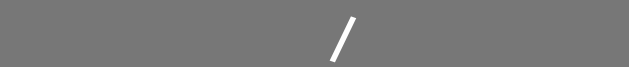

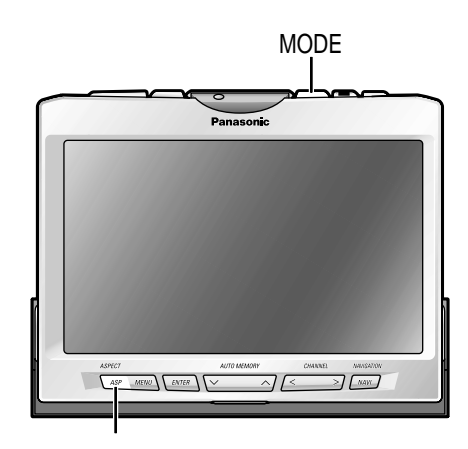

ASP (ASPECT)

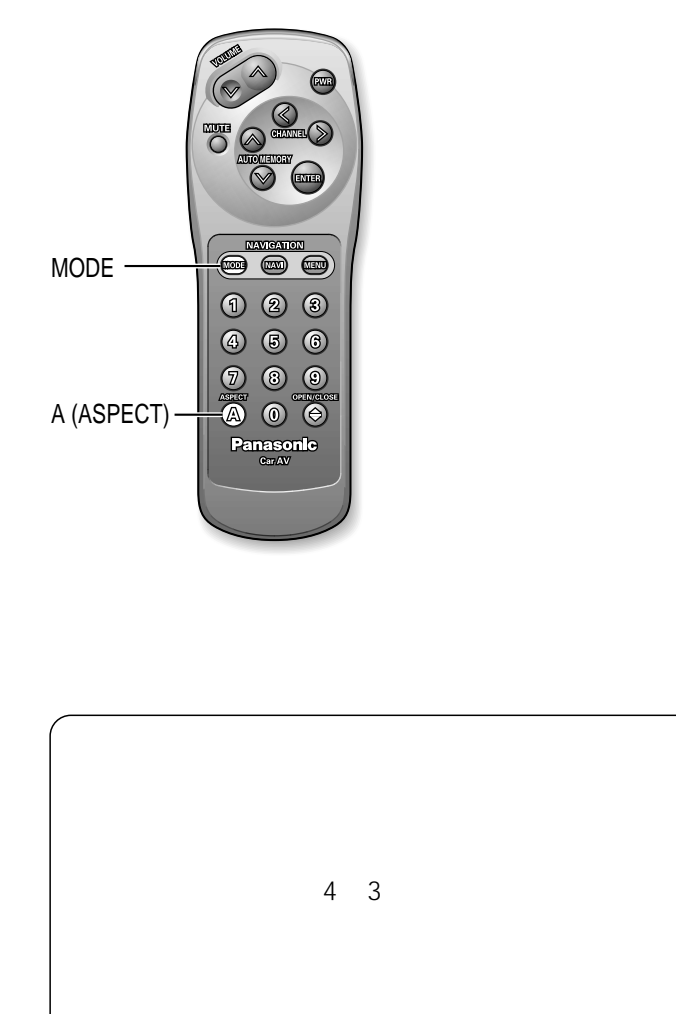

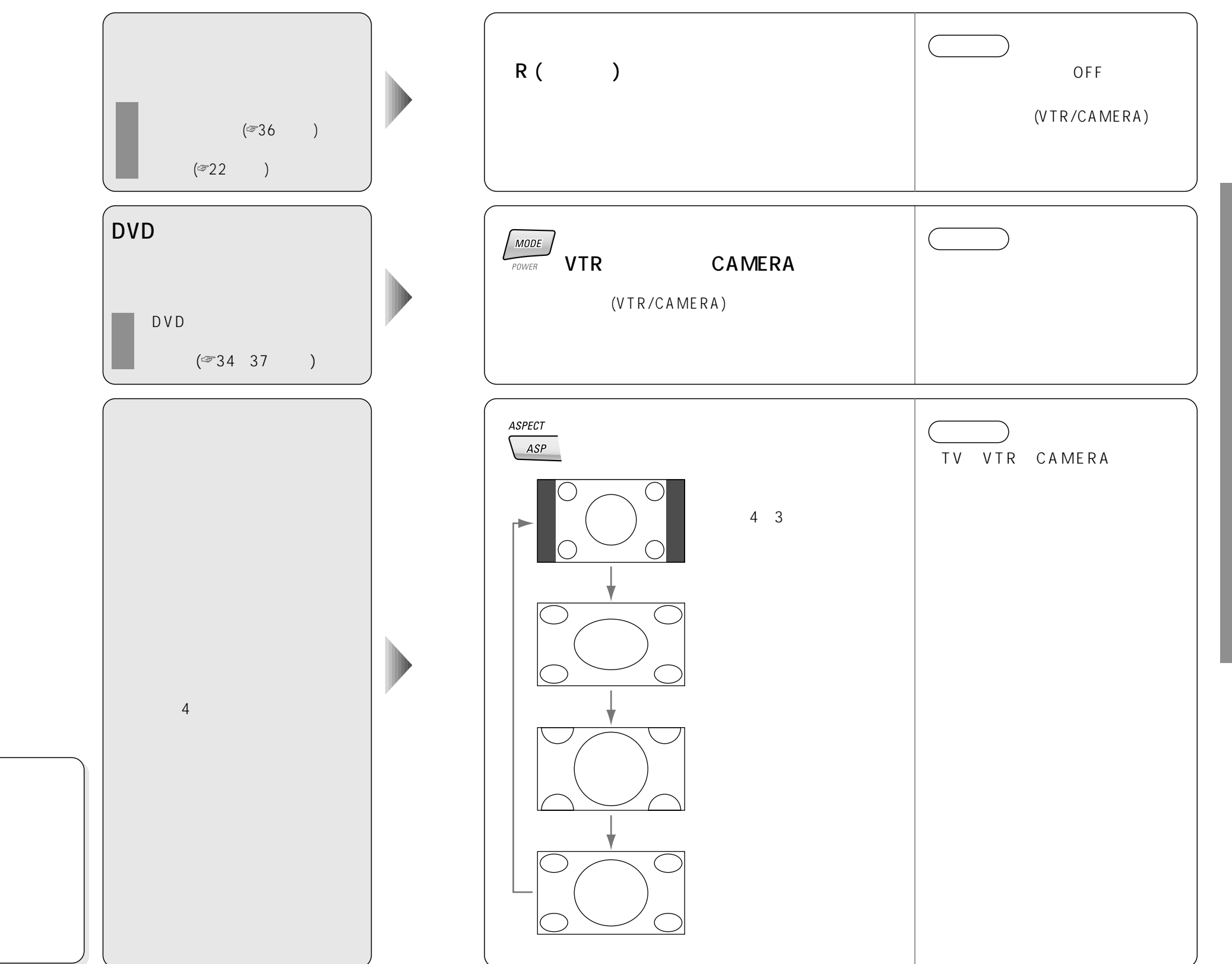